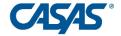

## Going Remote! Checklist for EL Civics COAAP Testing

- View CASAS Remote Civic Objective Additional Assessment Plan (COAAP)
  Testing Training webinar (pre-recorded).
- 2. Determine and agree on remote testing technology/procedures by COAAP based on what are the most accessible and most secure methods. Adapt the testing delivery procedures, not the assessment itself.
- 3. Complete *Agency Remote Testing Agreement* (required, one per organization). Submit the agreement to both your Program Specialist and CDE Consultant.
  - a. List COAAPs to be used remotely.
  - b. Describe revised assessment delivery for each COAAP.
- 4. Train assessors/instructors in remote testing procedures and keep a signed *Proctor Remote Testing Agreement* form on file each assessor who conducts remote testing.
- 5. Schedule remote test takers/students who have completed at least 30 hours of instructional work.
- 6. Review testing procedures with test takers prior to testing. Communicate with the test taker about privacy and security and receive verbal confirmations.
- 7. Conduct trial remote testing runs with colleagues until assessors are comfortable with the technology. Review COAAP assessment delivery as needed before rolling out to classes.
- 8. Oral assessment must be 1:1. Use "gallery view" for multiple test takers when conducting written assessments. Assessor monitors via web conferencing platform with webcam.
- 9. During testing, confirm test taker identity. Reconfirm testing time and procedures with test takers. No need for video recording.
- 10. Assessor marks students' performance on paper rating sheets as before.

- a. Capture written work in the most secure manner possible. Keep 2 samples per class.
- 11. COAAP testing requires that agencies keep at least one Pass and one Fail paper rubric and any related attachment (e.g. visuals, completed forms) from each class in a stored file. [See FAQs.]
- 12. Turn in test results and representative sample rating sheets to data person for entry into TOPSpro Enterprise (TE) and storage.
- 13. Record remote testing technology and procedures. Add them to the agency *Local Assessment Policy*.

## 14.Go Remote!